### *МЕЛІТОПОЛЬСЬКИЙ ДЕРЖАВНИЙ ПЕДАГОГІЧНИЙ УНІВЕРСИТЕТ ІМЕНІ БОГДАНА ХМЕЛЬНИЦЬКОГО*

#### *ФАКУЛЬТЕТ ІНФОРМАТИКИ, МАТЕМАТИКИ ТА ЕКОНОМІКИ*

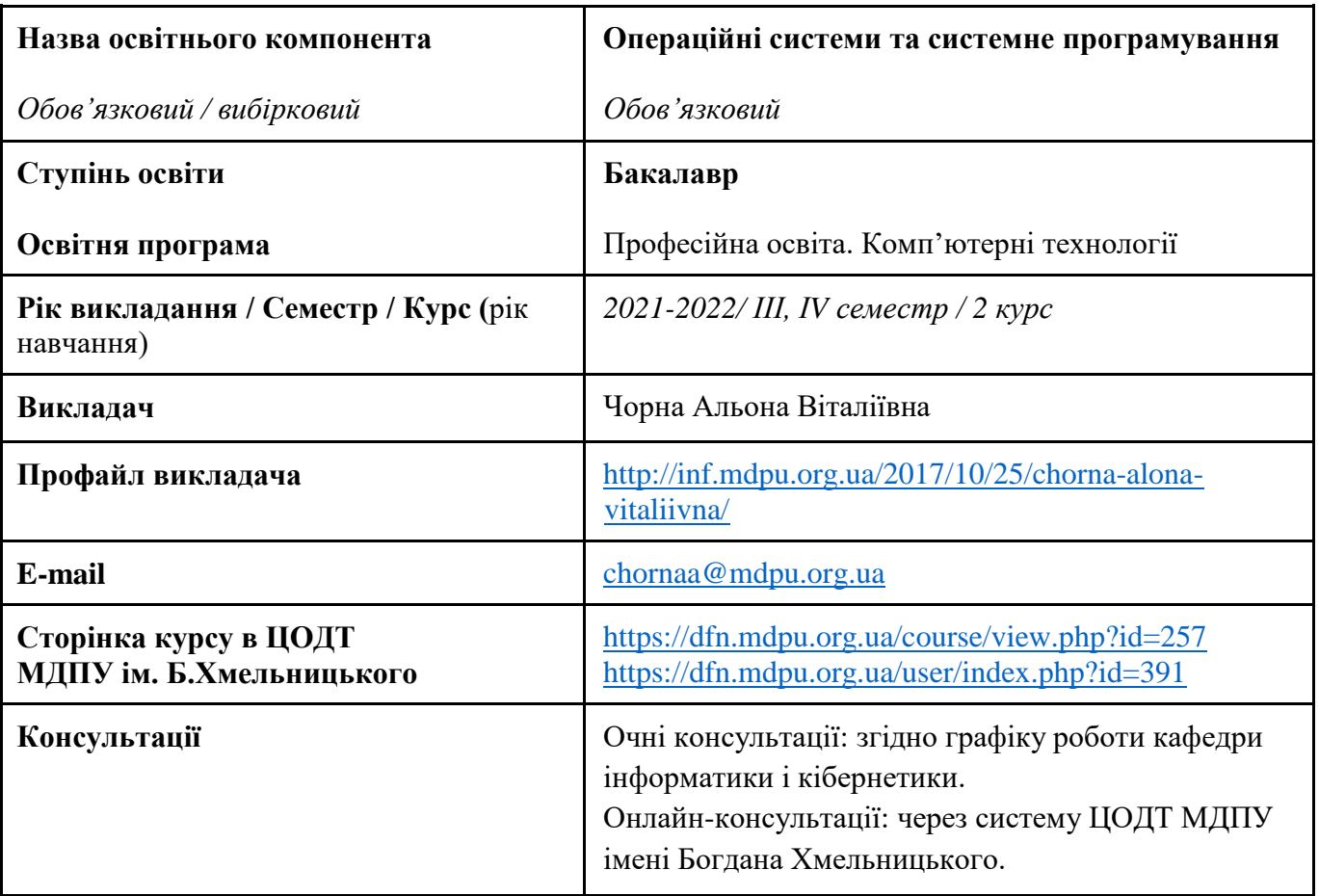

#### *Кафедра інформатики і кібернетики*

#### *1. АНОТАЦІЯ*

Навчальна дисципліна «Операційні системи та системне програмування» з циклу нормативних компонентів здобувачів вищої освіти за освітньою програмою «Професійна освіта. Комп'ютерні технології» передбачає формування у здобувачів теоретичної та практичної основи для розуміння функціонування операційних систем та отримання навичок з адміністрування та керування операційними системами.

Основою вивчення дисципліни є надання здобувачам систематизованих відомостей про основи, методології та принципи побудови сучасних операційних систем, методів реалізації багатозадачності, механізмів синхронізації потоків.

#### *2. МЕТА ТА ЗАВДАННЯ ОСВІТНЬОГО КОМПОНЕНТА*

**Метою дисципліни є** вивчення засобів розробки програмного забезпечення для ОС з використанням системного програмування. Ознайомлення із взаємодією програм та операційних систем; удосконалення навичок роботи з системними викликами та мультимедійними операційними системами; вивчення принципів розробки операційних систем.

Завданнями курсу є:

 вивчення функціональних компонентів, архітектури, принципів керування операційними системами та розподіленням ресурсів комп'ютера, принципів реалізації файлових систем;

 оволодіння навичками з адміністрування та керування процесами і потоками засобами операційних систем;

оволодіння навичками керування введенням-виведенням в операційних системах;

 розрізняти ресурси системи за класифікацією ресурсів за різними ознаками та використовувати ці знання при користуванні ОС;

 здійснювати встановлення сучасних операційних систем в ручному і автоматичному режимі;

вивчення технології, методів і засобів розробки захищеного програмного забезпечення.

 вивчення принципів створення сучасних операційних систем і системного програмного забезпечення.

### *3. ПЕРЕЛІК КОМПЕТЕНТНОСТЕЙ, ЯКІ НАБУВАЮТЬСЯ ПІД ЧАС ОПАНУВАННЯ ОСВІТНІМ КОМПОНЕНТОМ*

#### **Загальні:**

К 07. Здатність вчитися і оволодівати сучасними знаннями.

#### **Спеціальні (фахові):**

К 16. Здатність використовувати сучасні інформаційні технології та спеціалізоване програмне забезпечення та інтегрувати їх в освітнє середовище.

К 18. Здатність аналізувати ефективність проектних рішень, пов'язаних з підбором, експлуатацією, удосконаленням, модернізацією технологічного обладнання та устаткування галузі/сфери відповідно до спеціалізації.

К 29. Здатність розробляти програмне забезпечення із застосуванням сучасних технологій об'єктно-орієнтованого, прикладного та web-програмування з відповідними моделями, методами та алгоритмами обчислень, структурами даних і механізмами управління.

К 31. Здатність розробляти архітектури, модулі та компоненти програмних систем, застосовувати методи, засоби і принципи проєктування та розробки електронних освітніх ресурсів.

#### *4. РЕЗУЛЬТАТИ НАВЧАННЯ*

ПР 07. Аналізувати та оцінювати ризики, проблеми у професійній діяльності й обирати ефективні шляхи їх вирішення.

ПР 09. Відшуковувати, обробляти, аналізувати та оцінювати інформацію, що стосується професійної діяльності, користуватися спеціалізованим програмним забезпеченням та сучасними засобами зберігання та обробки інформації.

ПР 16. Знати основи і розуміти принципи функціонування технологічного обладнання та устаткування галузі (відповідно до спеціалізації).

ПР 18. Розв'язувати типові спеціалізовані задачі, пов'язані з вибором матеріалів, виконанням необхідних розрахунків, конструюванням, проектуванням технічних об'єктів у предметній галузі (відповідно до спеціалізації).

ПР 19. Уміти обирати і застосовувати необхідне устаткування, інструменти та методи для вирішення типових складних завдань у галузі (відповідно до спеціалізації).

ПР 30. Знати принципи, інструментальні засоби, мови програмування та технології розробки баз даних, мобільних та веб-застосувань, іншого програмного забезпечення.

ПР 31. Уміти вибирати парадигму програмування з позицій ефективності застосування для вирішення задач розробки інформаційних систем та програмних продуктів різного призначення, використовувати методи, технології та інструментальні засоби для проєктування і розробки баз даних, мобільних та веб-застосувань, іншого програмного забезпечення.

#### *5. ОБСЯГ ОСВІТНЬОГО КОМПОНЕНТА*

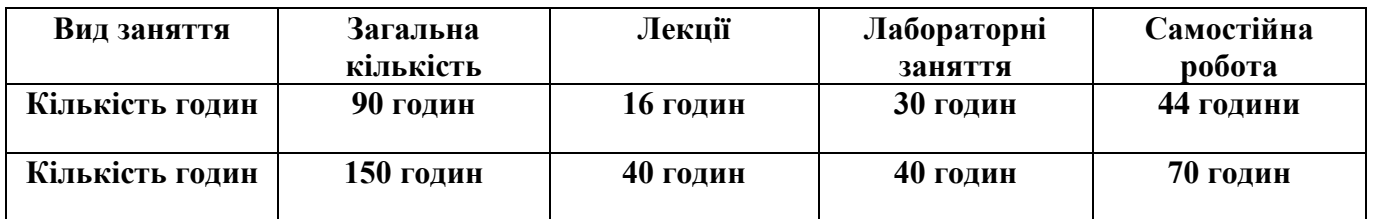

#### *6. ПОЛІТИКА*

Політика академічної поведінки та етики:

- $\triangleright$  не пропускати та не запізнюватися на заняття за розкладом;
- вчасно виконувати завдання лабораторних занять та самостійної роботи;
- на заняттях дотримуватись правил роботи у групі, шанобливо ставитись до поглядів один одного;
- вчасно та самостійно виконувати контрольно-модульні завдання, презентації та творчі проекти;
- дотримуватися політики доброчесності під час виконання самостійної або індивідуальної роботи;
- активно брати участь у побудові і реалізації власної індивідуальної освітньої траєкторії.

Політика щодо дедлайнів та перескладання: роботи, які здаються із порушенням термінів без поважних причин, оцінюються на нижчу оцінку. Перескладання модулів відбувається із дозволу деканату за наявності поважних причин (наприклад, лікарняний).

Політика щодо академічної доброчесності: списування під час контрольних робіт заборонені (в т.ч. із використанням мобільних девайсів).

Політика щодо відвідування: відвідування занять є обов'язковим. За об'єктивних причин (наприклад, хвороба, міжнародне стажування) навчання може відбуватись в он-лайн формі за погодженням із керівником курсу.

Поточний контроль: усне опитування в ході лекцій та лабораторних занять, перевірка завдань (у тому числі самостійної роботи), оцінювання правильності вирішення тестових та практичних завдань на лабораторних заняттях.

## *7. СТРУКТУРА ОСВІТНЬОГО КОМПОНЕНТА*

# *7.1 СТРУКТУРА ОСВІТНЬОГО КОМПОНЕНТА (ЗАГАЛЬНА)*

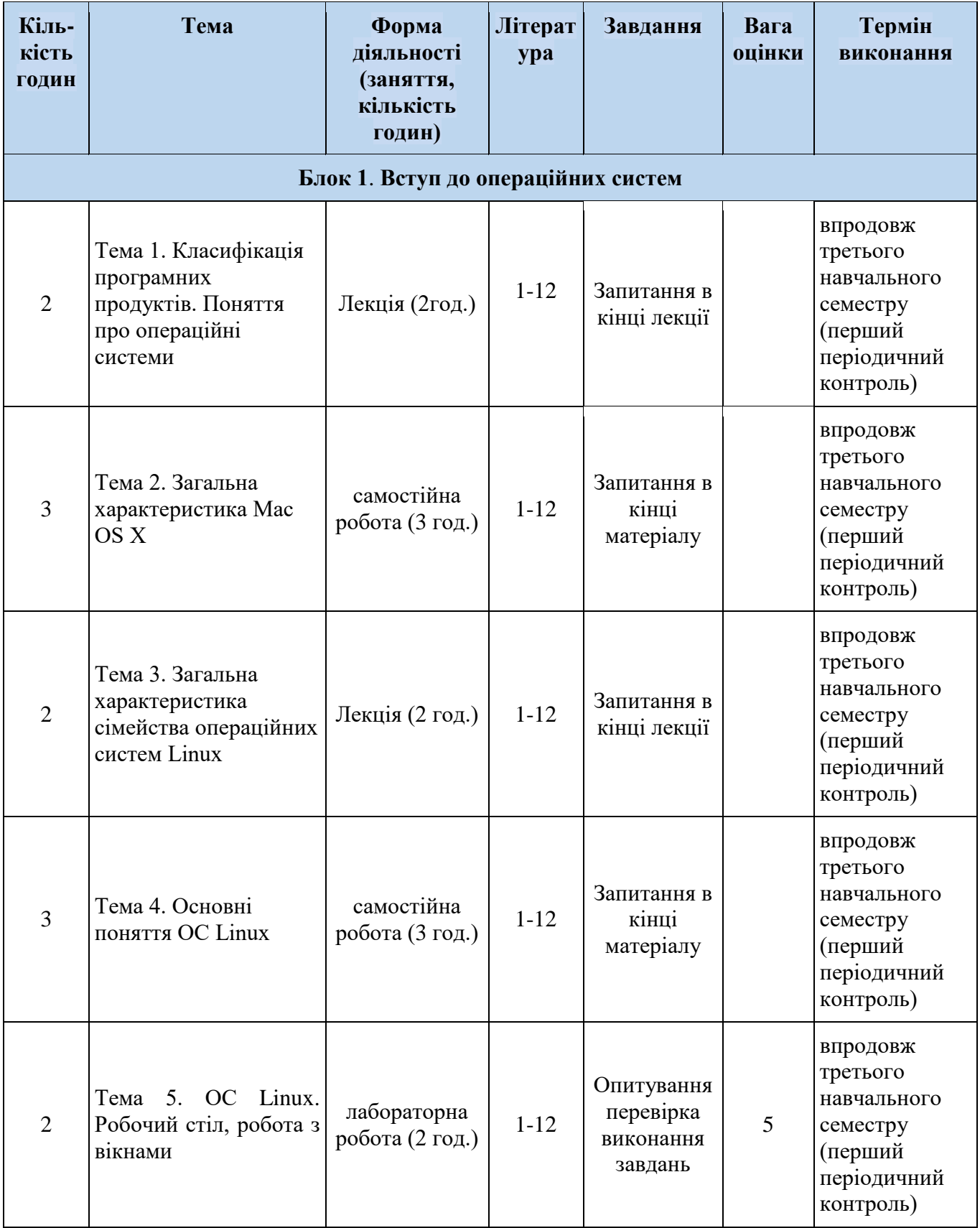

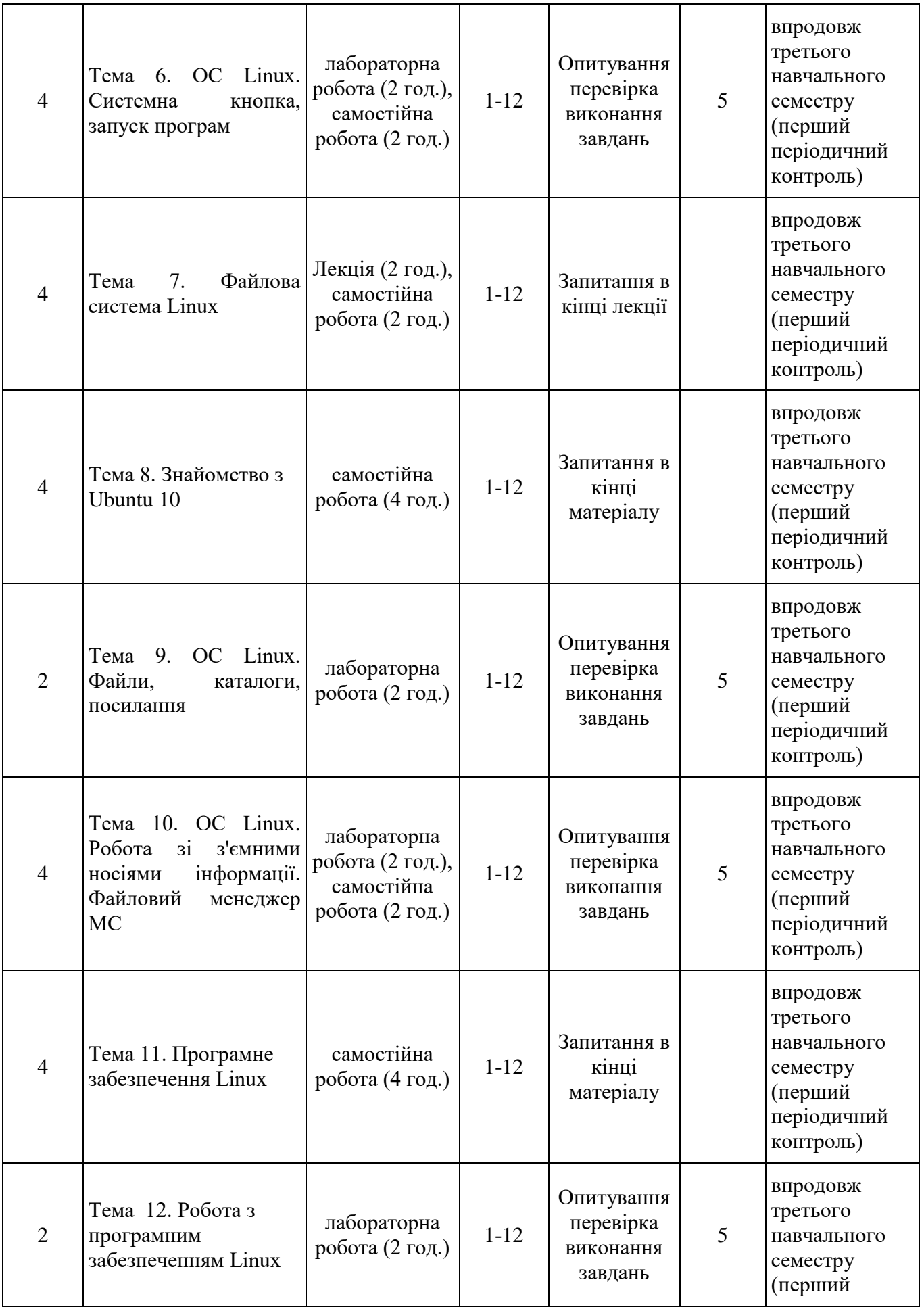

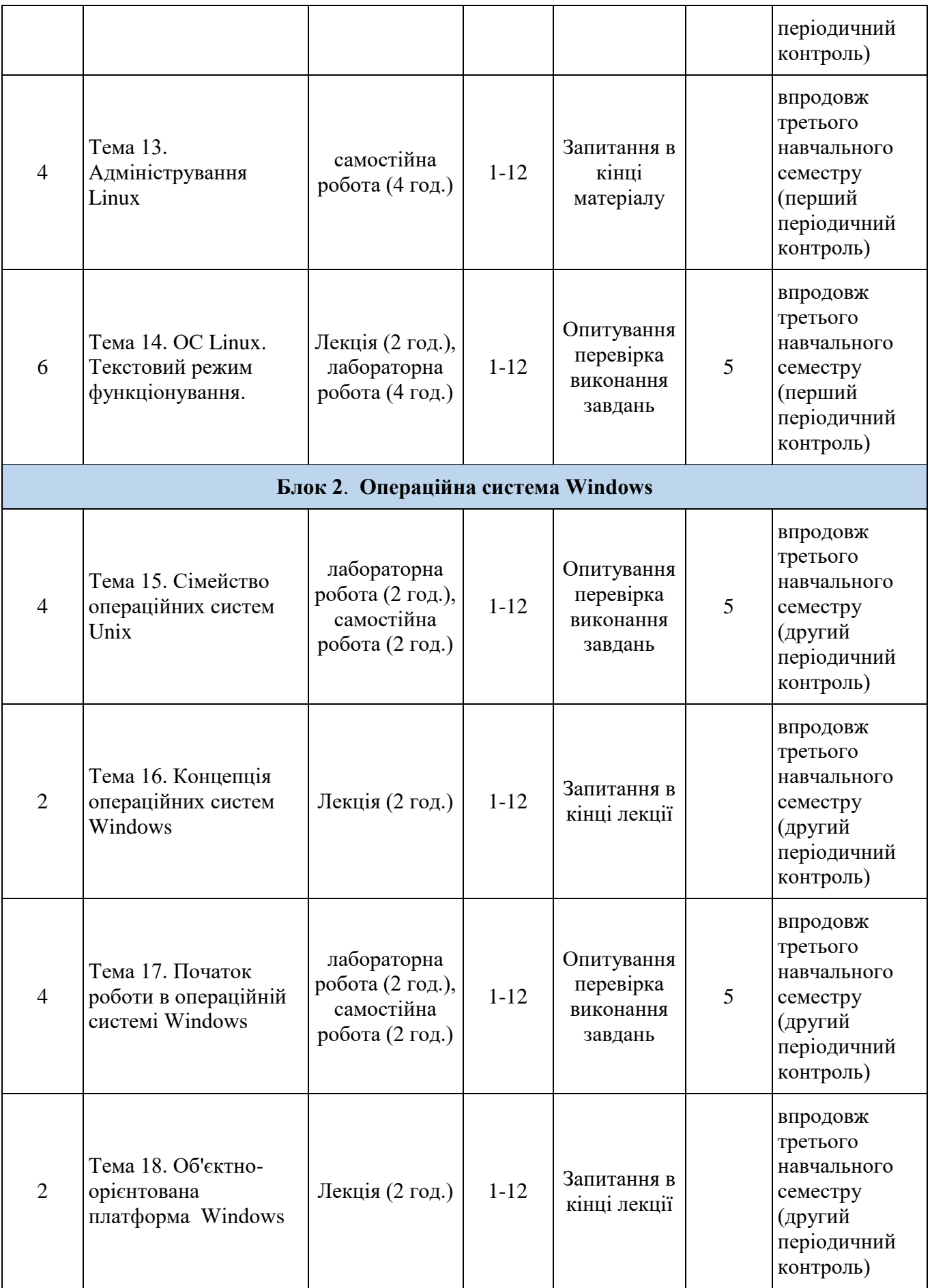

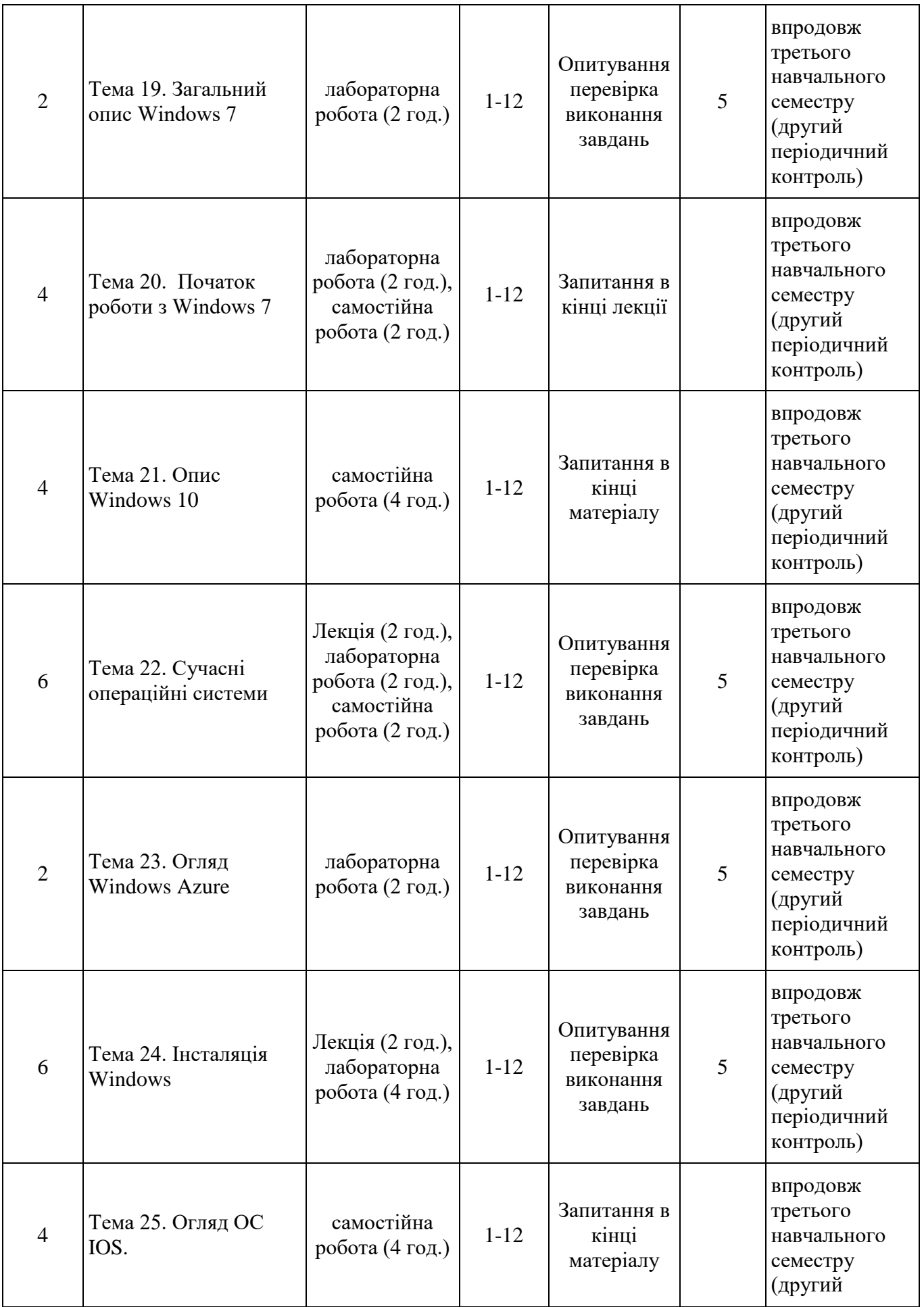

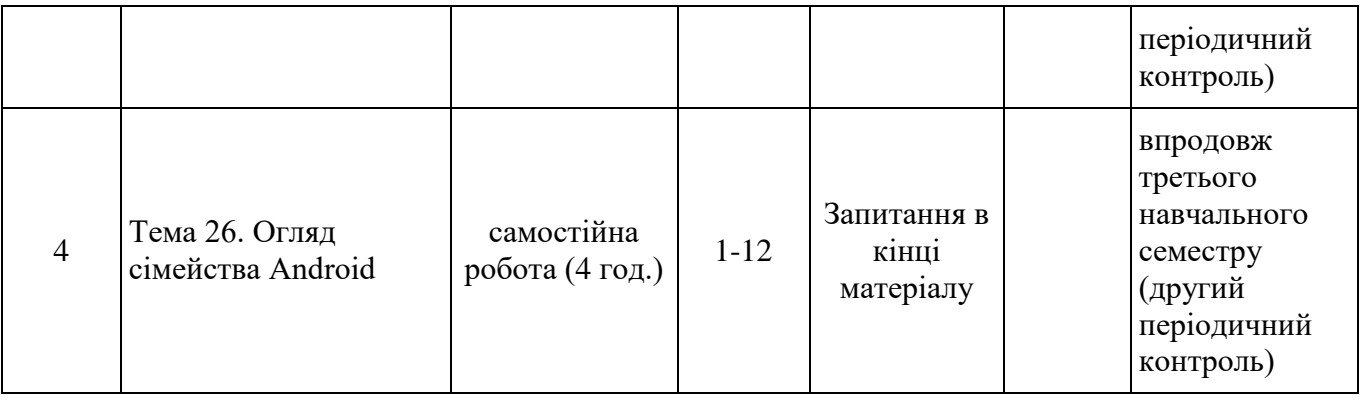

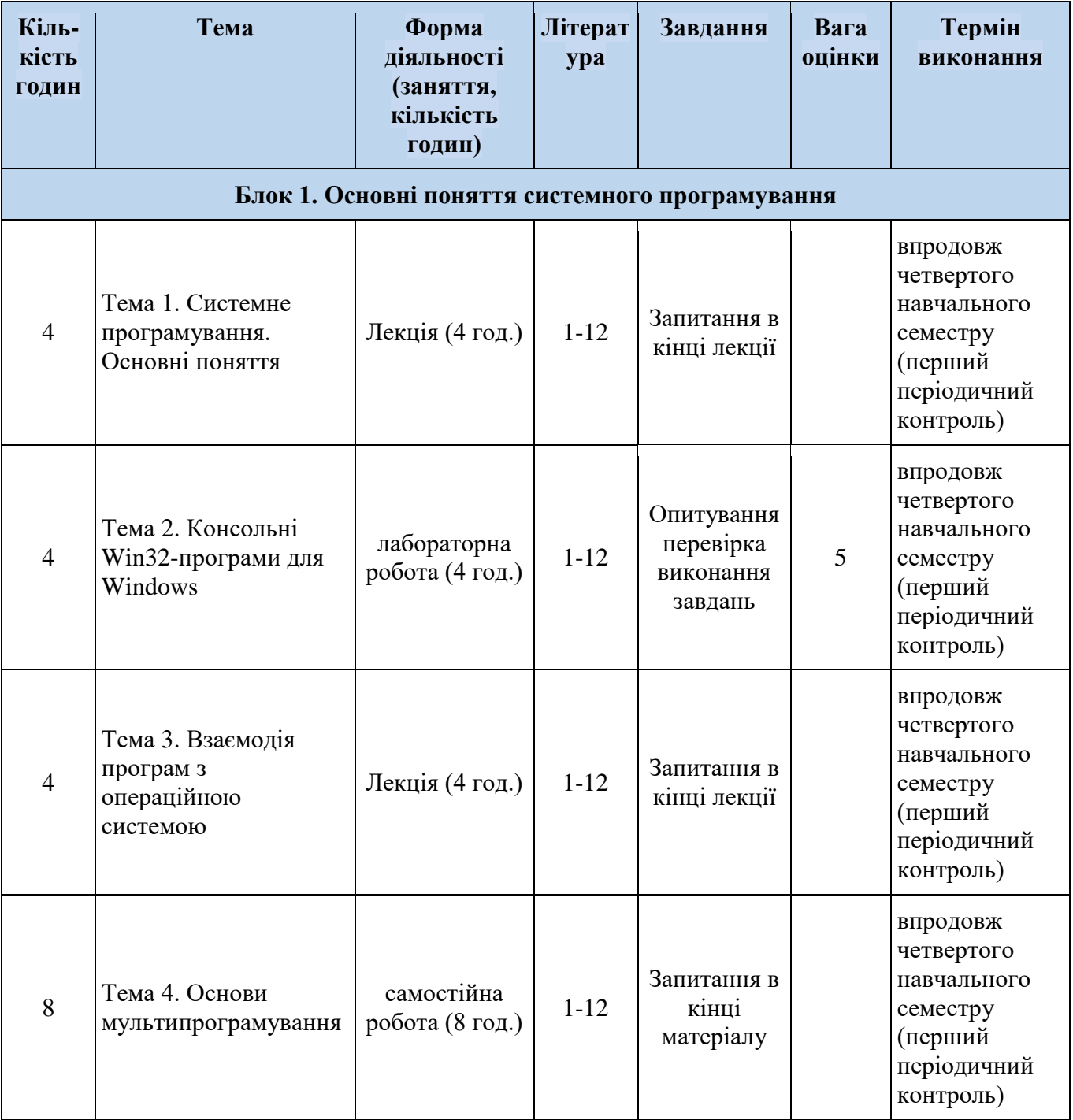

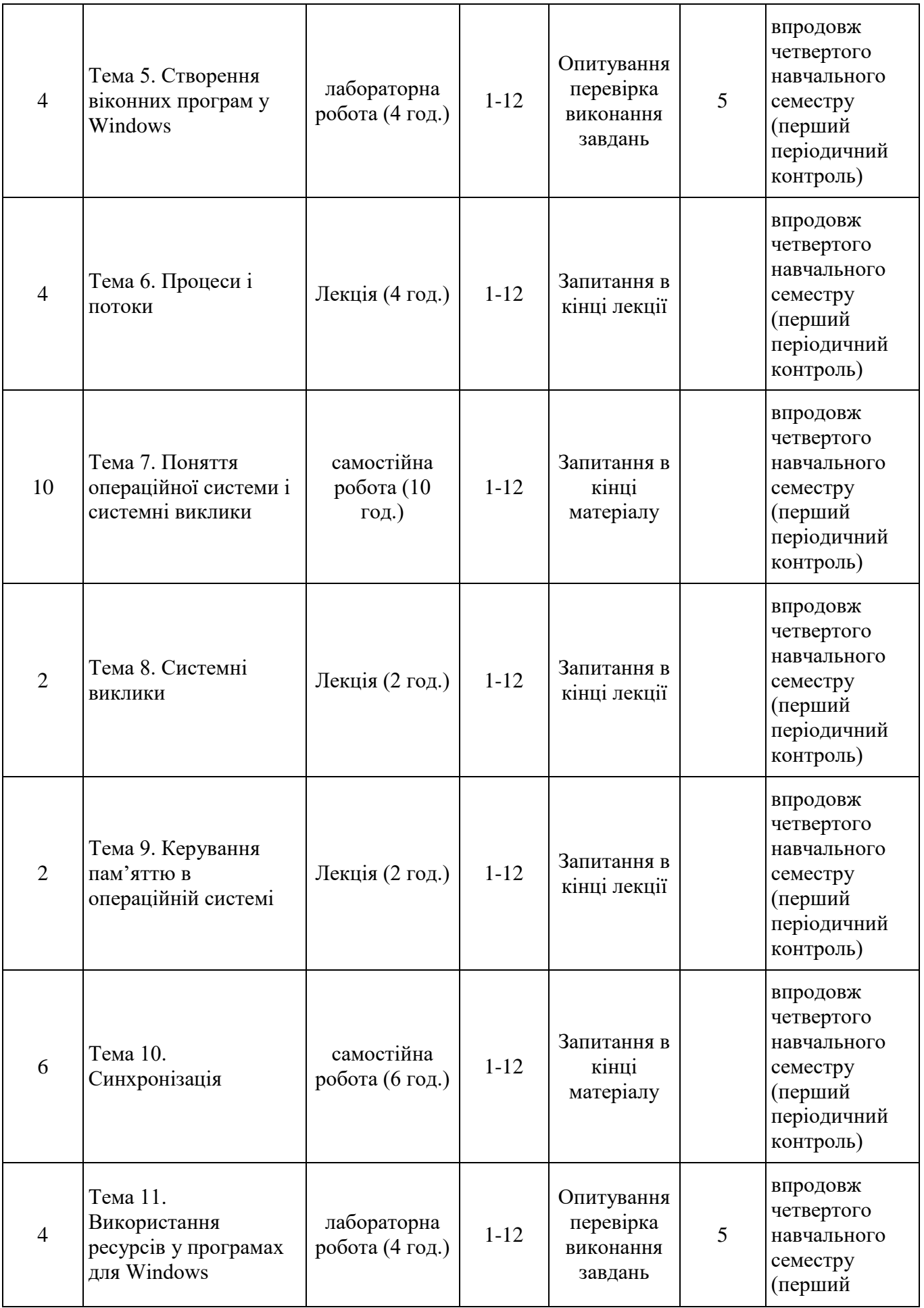

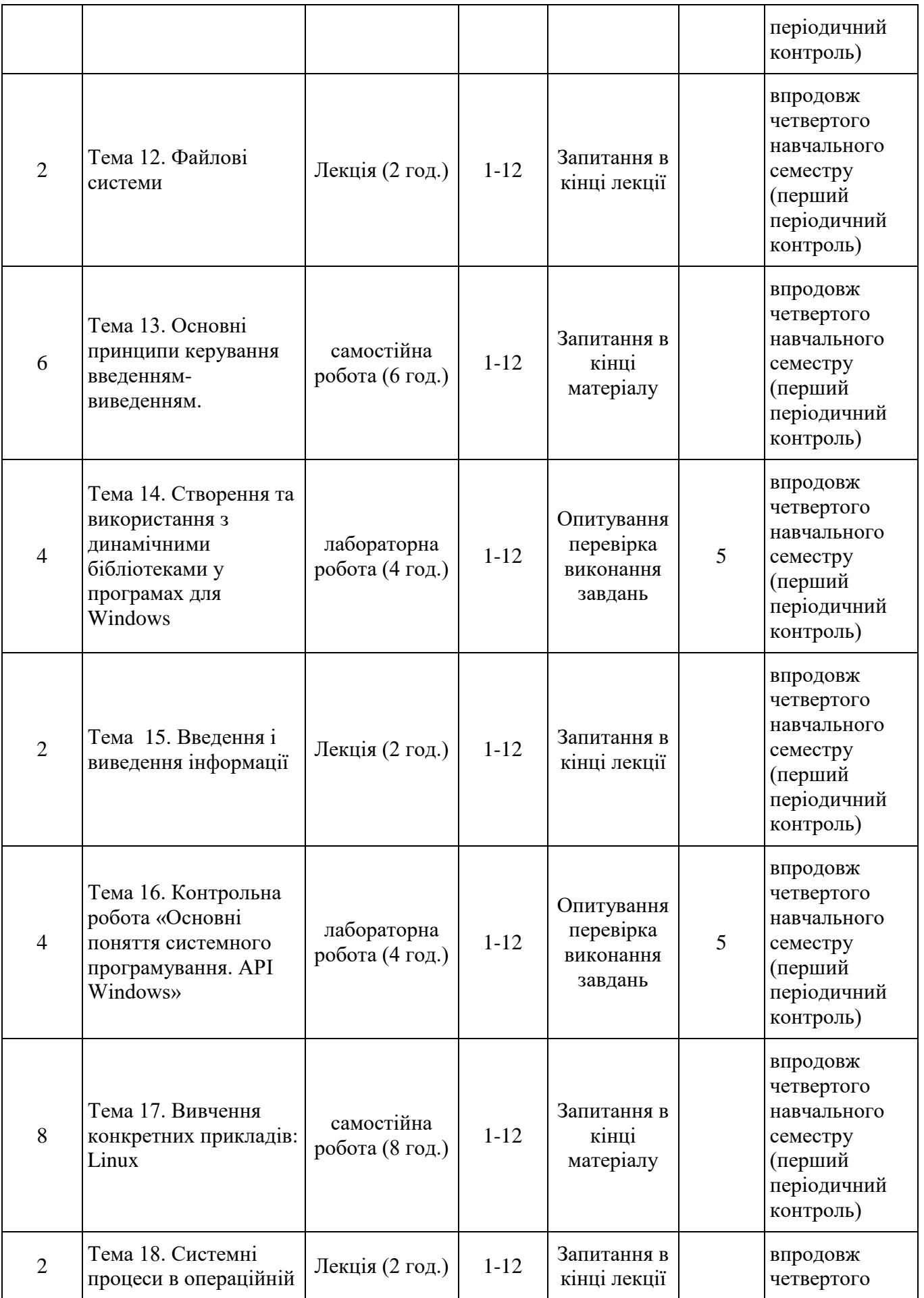

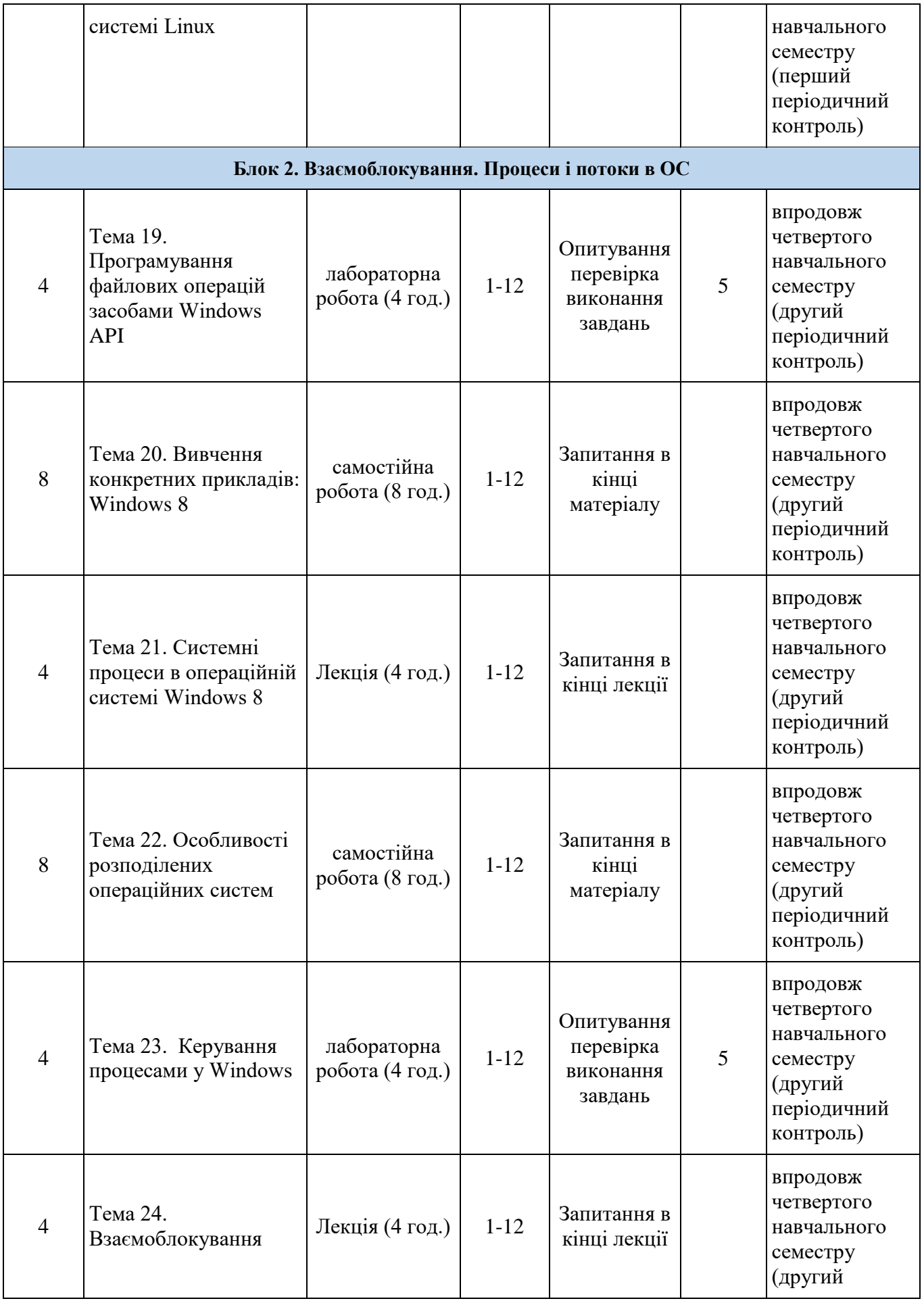

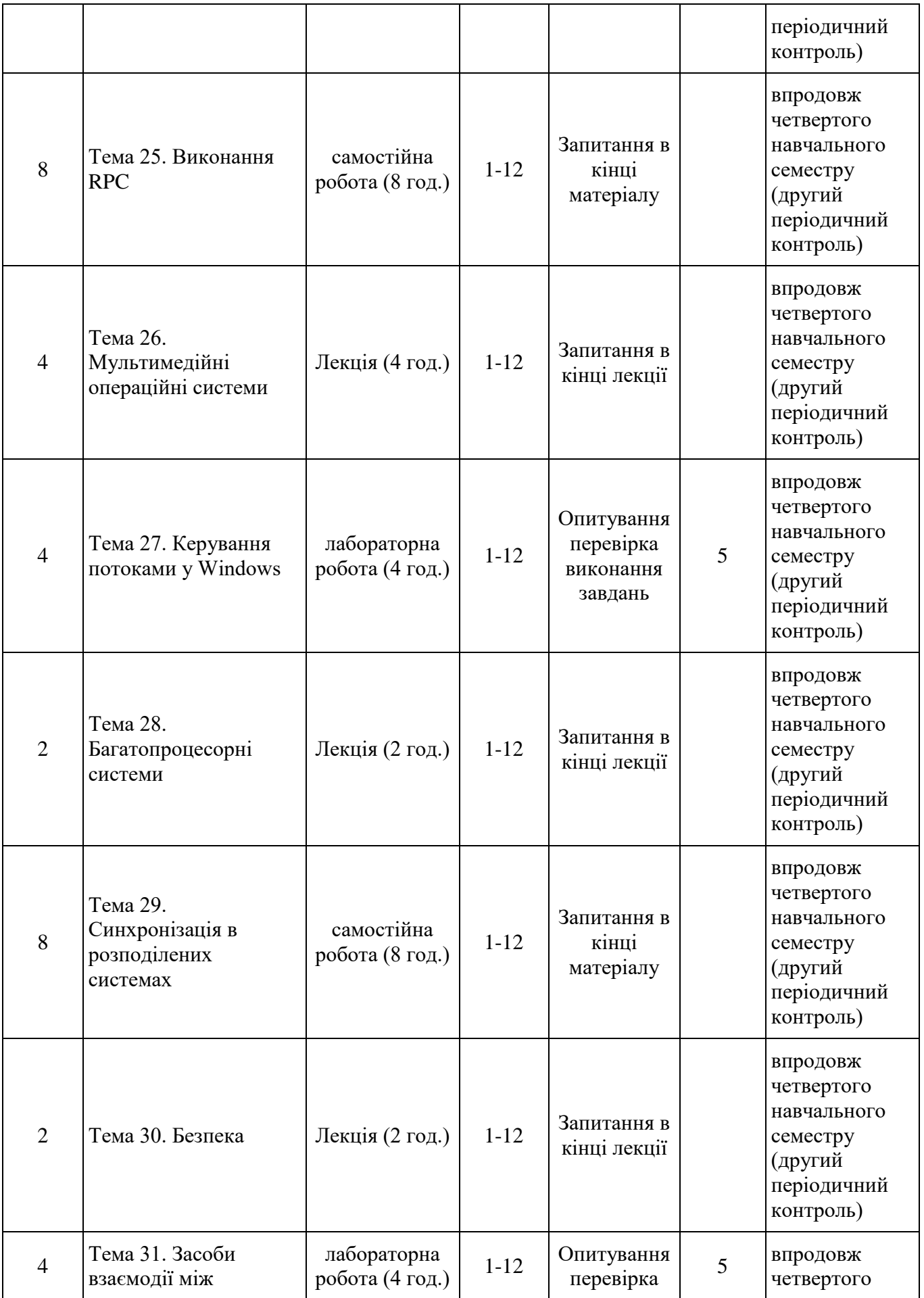

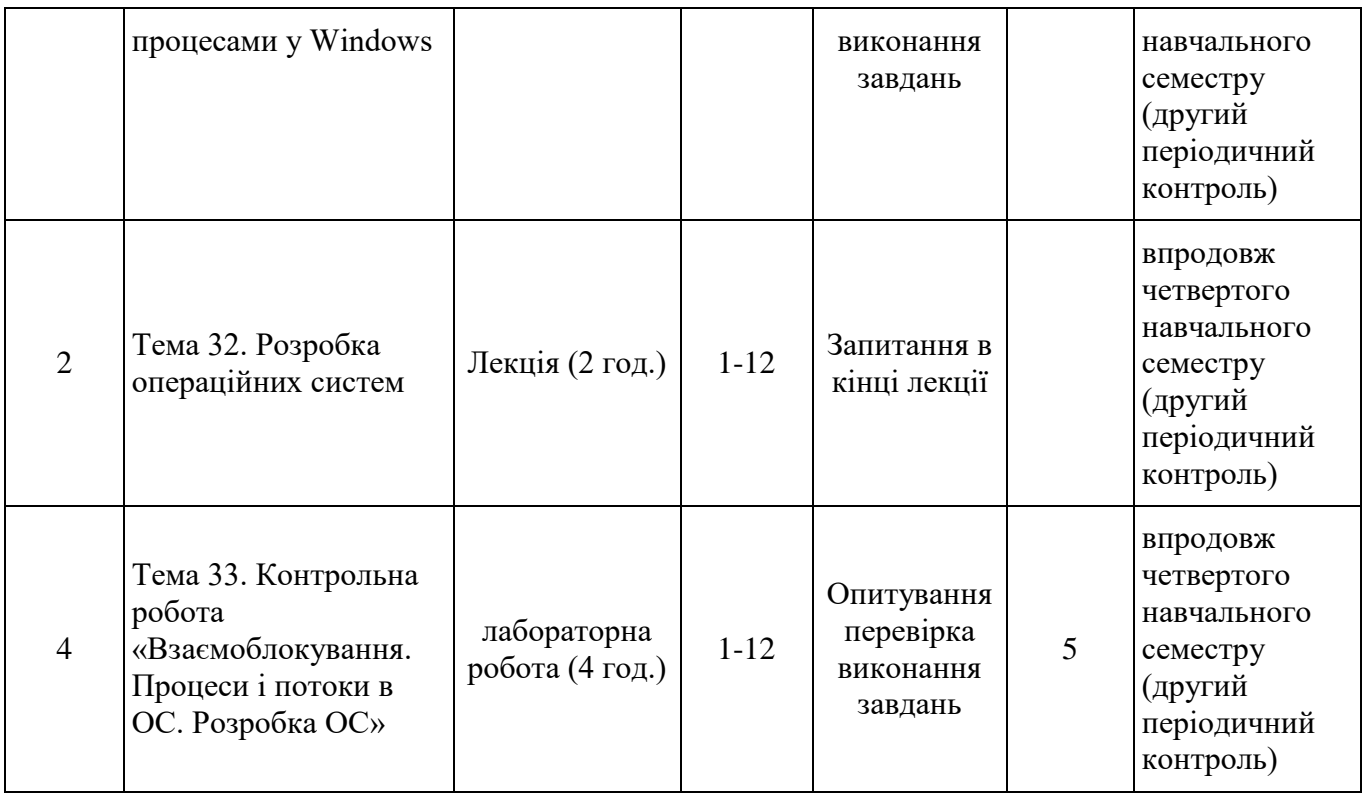

# *7.2. СТРУКТУРА ОСВІТНЬОГО КОМПОНЕНТА (ЛЕКЦІЙНИЙ БЛОК)*

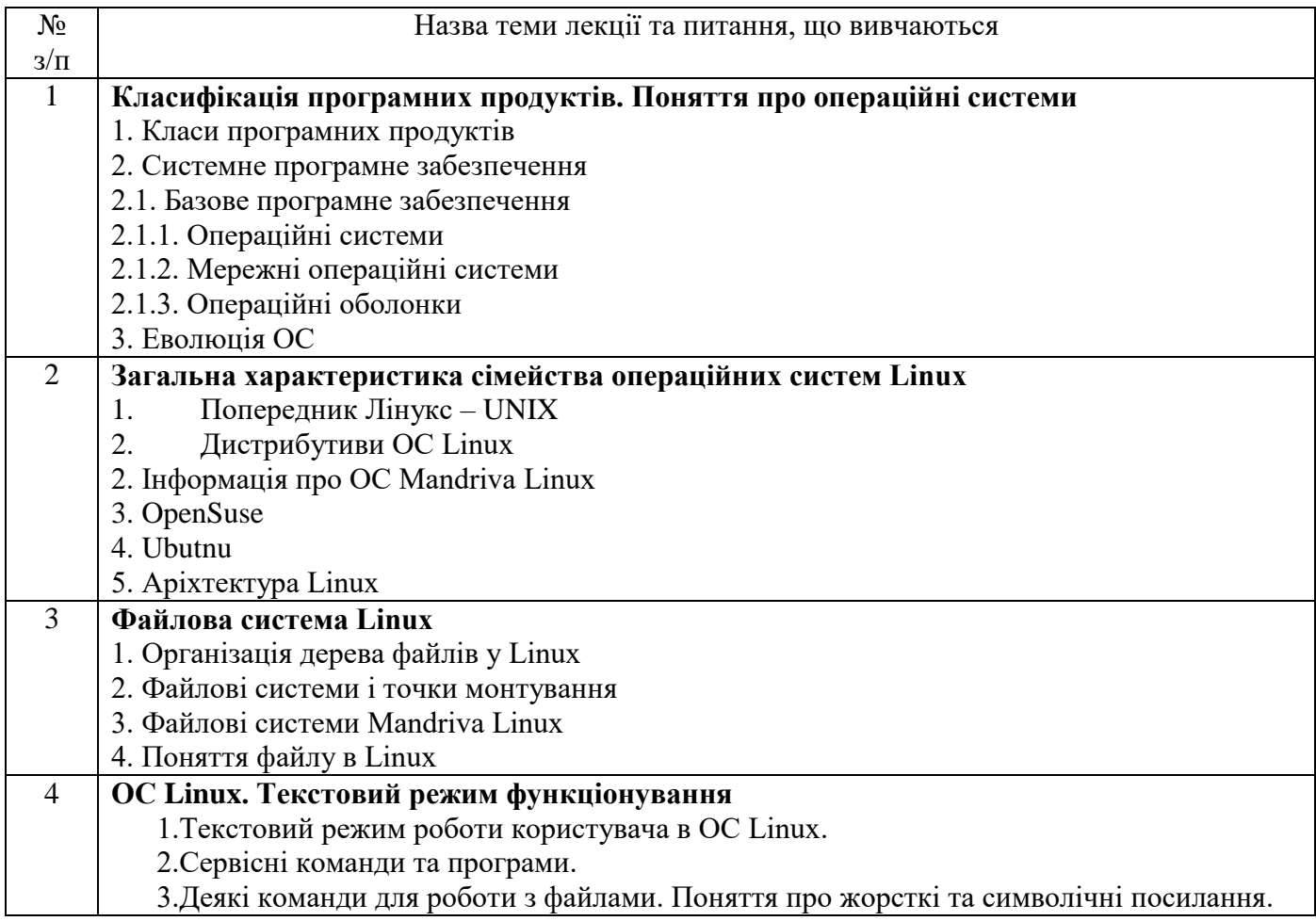

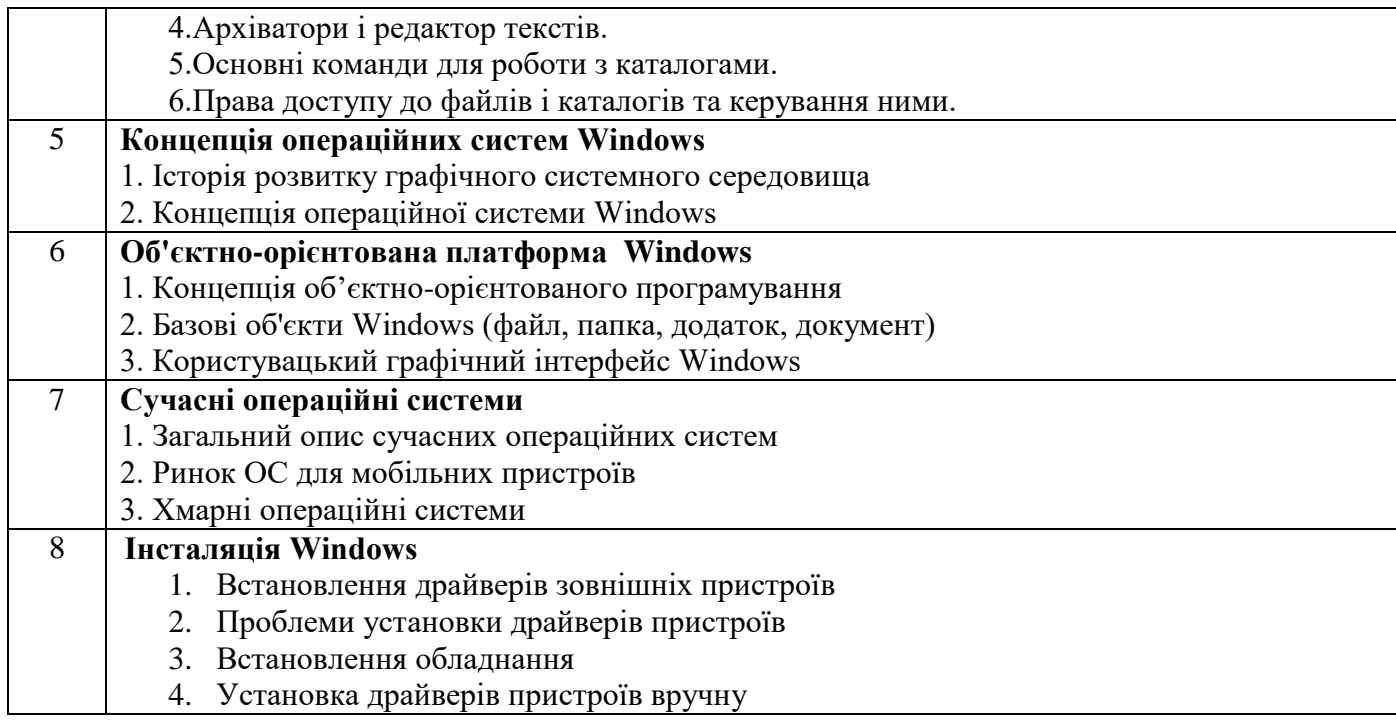

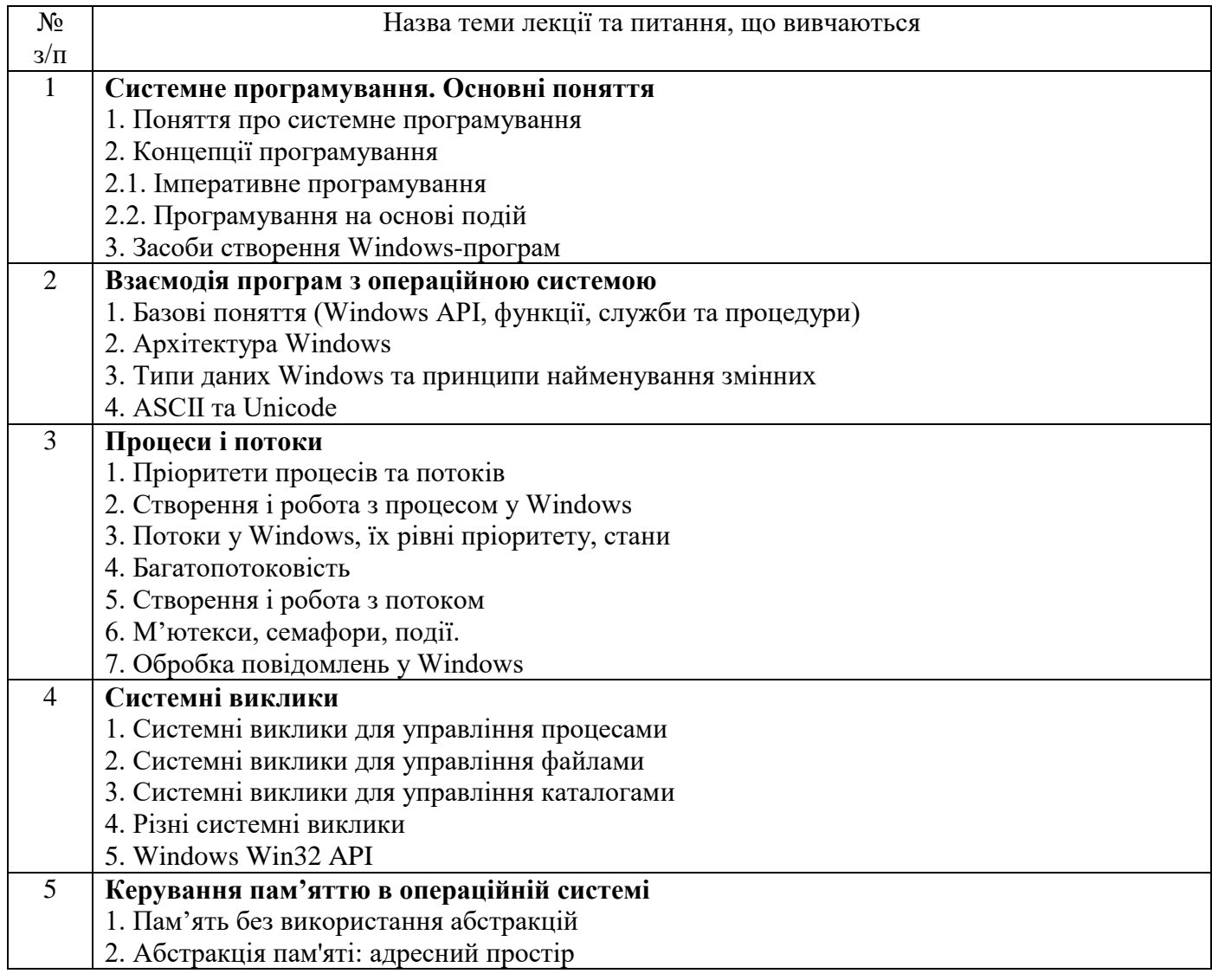

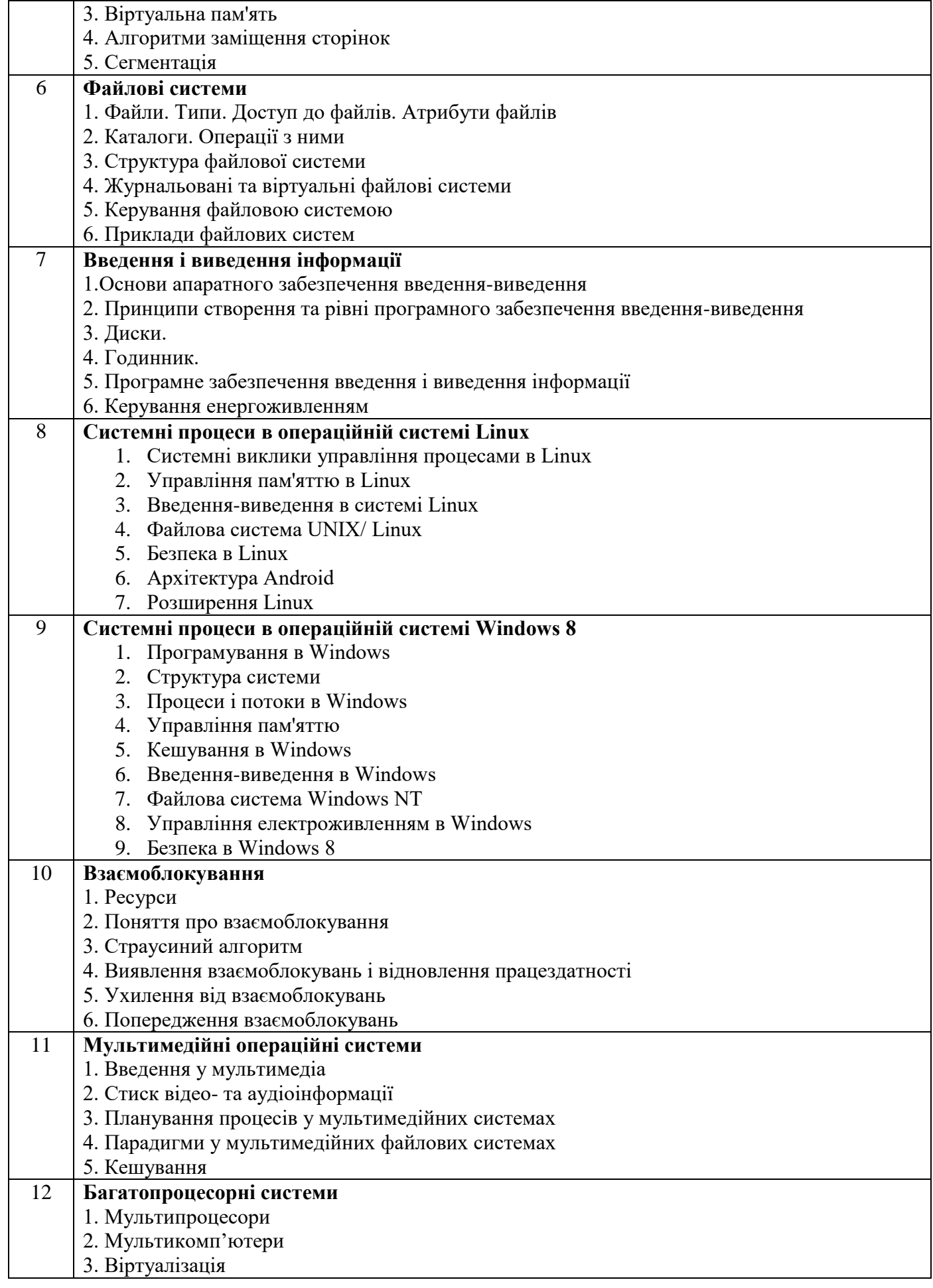

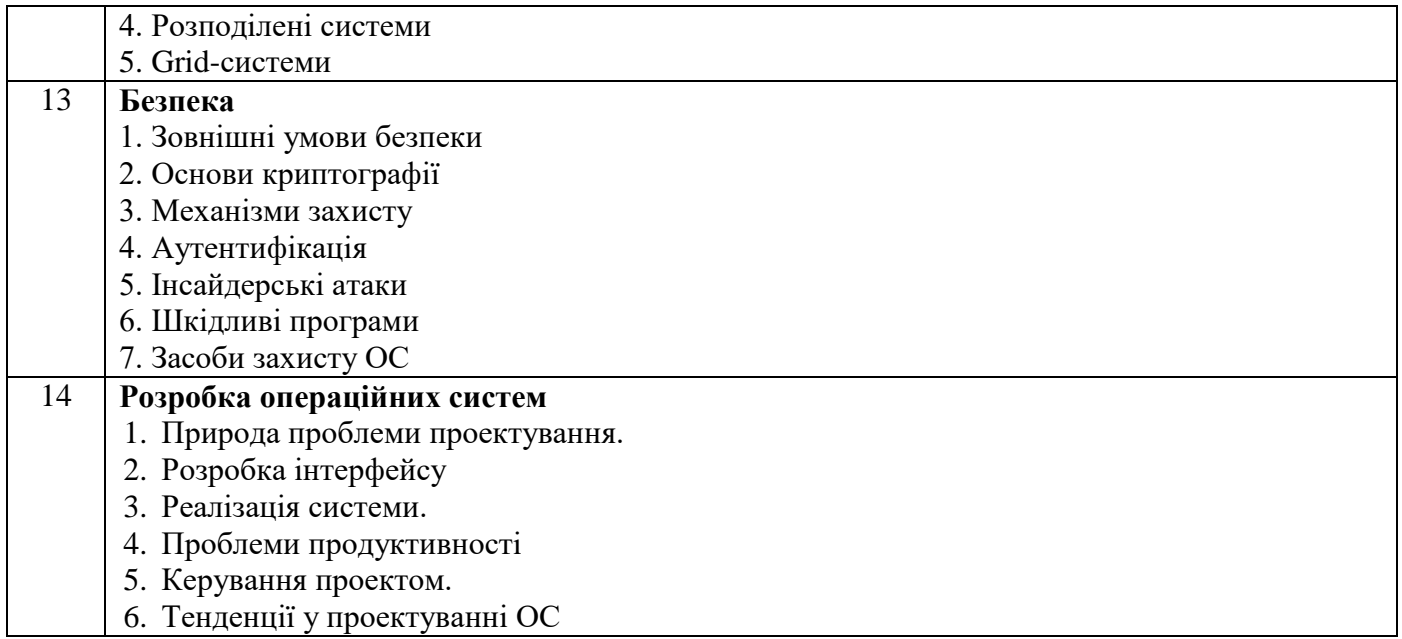

# *7.3. СТРУКТУРА ОСВІТНЬОГО КОМПОНЕНТА (ЛАБОРАТОРНІ ЗАНЯТТЯ)*

## **СЕМЕСТР 1**

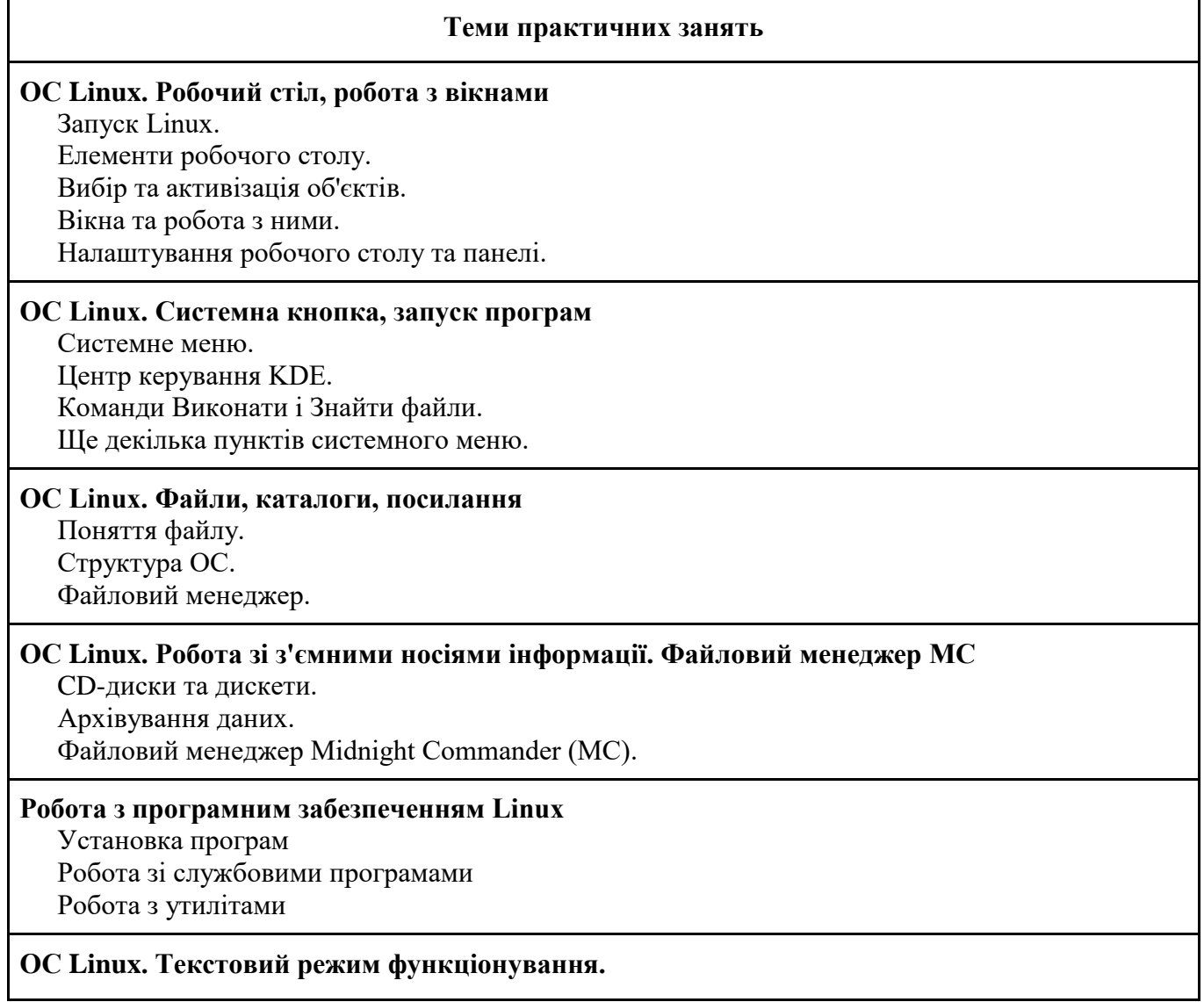

Текстовий режим роботи користувача в ОС Linux. Сервісні команди та програми. Деякі команди для роботи з файлами. Поняття про жорсткі та символічні посилання. Архіватори і редактор текстів. Основні команди для роботи з каталогами. Права доступу до файлів і каталогів та керування ними. **Сімейство операційних систем Unix** Витоки Unix. Загальна характеристика ОС Unix. Основні поняття. Структура Unix **Початок роботи в операційній системі Windows**  Робота з вікнами. Призначення робочого столу. Переключення між вікнами. Закриття вікон. **Загальний опиc Windows** 7 Історія створення. Особливості. Компоненти. **Початок роботи з Windows 7** Робота з Windows 7. Запуск додатків. Налаштування драйверів. **Сучасні операційні системи** Загальний опис сучасних операційних систем. Ринок ОС для мобільних пристроїв. Хмарні операційні системи **Огляд Windows Azure** Поняття Windows Azure. Поняття хмарних обчислень. **Інсталяція Windows** Встановлення драйверів зовнішніх пристроїв. Проблеми установки драйверів пристроїв. Встановлення обладнання.

## **СЕМЕСТР 2**

#### **Теми практичних занять**

#### **Консольні Win32-програми для Windows**

Завдання:

Написати програму для одержання відомостей про систему. Написати програму, яка виводить в задану позицію консолі інформацію

# **Створення віконних програм у Windows**

Завдання:

Створити віконну програму для Windows. Ознайомитися із системними повідомленнями, які надходять від миші та клавіатури

#### **Використання ресурсів у програмах для Windows**

Завдання:

Створити власний значок програми і оформити його як ресурс. Створити власний курсор програми і оформити його як ресурс

# **Створення та використання з динамічними бібліотеками у програмах для Windows**

Завдання:

Створити власну DLL, що містить кілька власних функцій. Створити програму, яка викликає бібліотечні функції із DLL.

Контрольна робота «Основні поняття системного програмування. API Windows»

#### **Програмування файлових операцій засобами Windows API**

Завдання:

Створити програму для копіювання файлів із використанням бібліотечних функцій С fread, fwrite.

Створіть програму для копіювання файлів із використанням функцій WinAPI ReadFile() та WriteFile()

### **Керування процесами у Windows**

Завдання:

Створити програму run, яка здійснює запуск іншого процесу.

Створити програму, яка виводить на стандартний пристрій вміст кількох текстових файлів

#### **Керування потоками у Windows**

Завдання:

Створити програму, яка запускає кілька потоків і чекає на їх завершення.

Створити програму, первинний потік якої вводить текстовий рядок з клавіатури

#### **Засоби взаємодії між процесами у Windows**

Завдання: Написати консольну програму клієнт-сервер із використанням іменованого каналу

Контрольна робота «Взаємоблокування. Процеси і потоки в ОС. Розробка ОС»

## *7.4 СТРУКТУРА ОСВІТНЬОГО КОМПОНЕНТА (ТЕМИ ДЛЯ САМОСТІЙНОГО ОПРАЦЮВАННЯ)*

## **СЕМЕСТР 1**

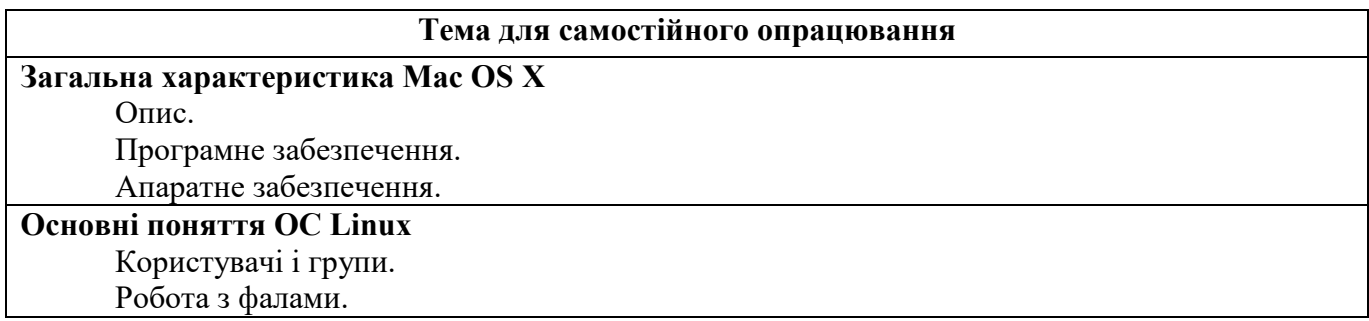

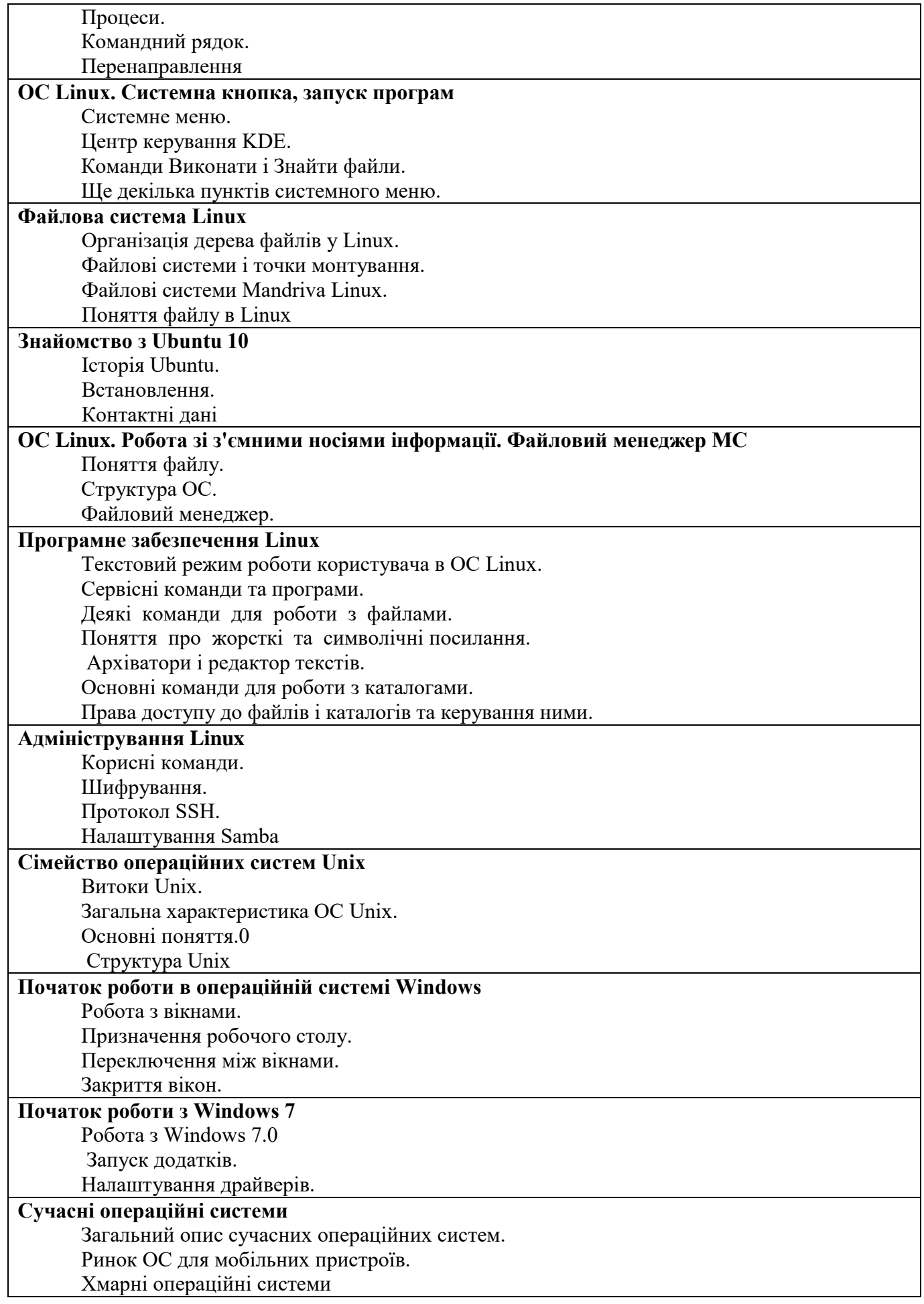

# **Огляд ОС IOS.**

Історія появи iOS.

Високий рівень безпеки від шкідливого програмного забезпечення.

Спеціальні можливості.

# Продуктивність

**Огляд сімейства Android** Історія появи Android. Версії Android

## **СЕМЕСТР 2**

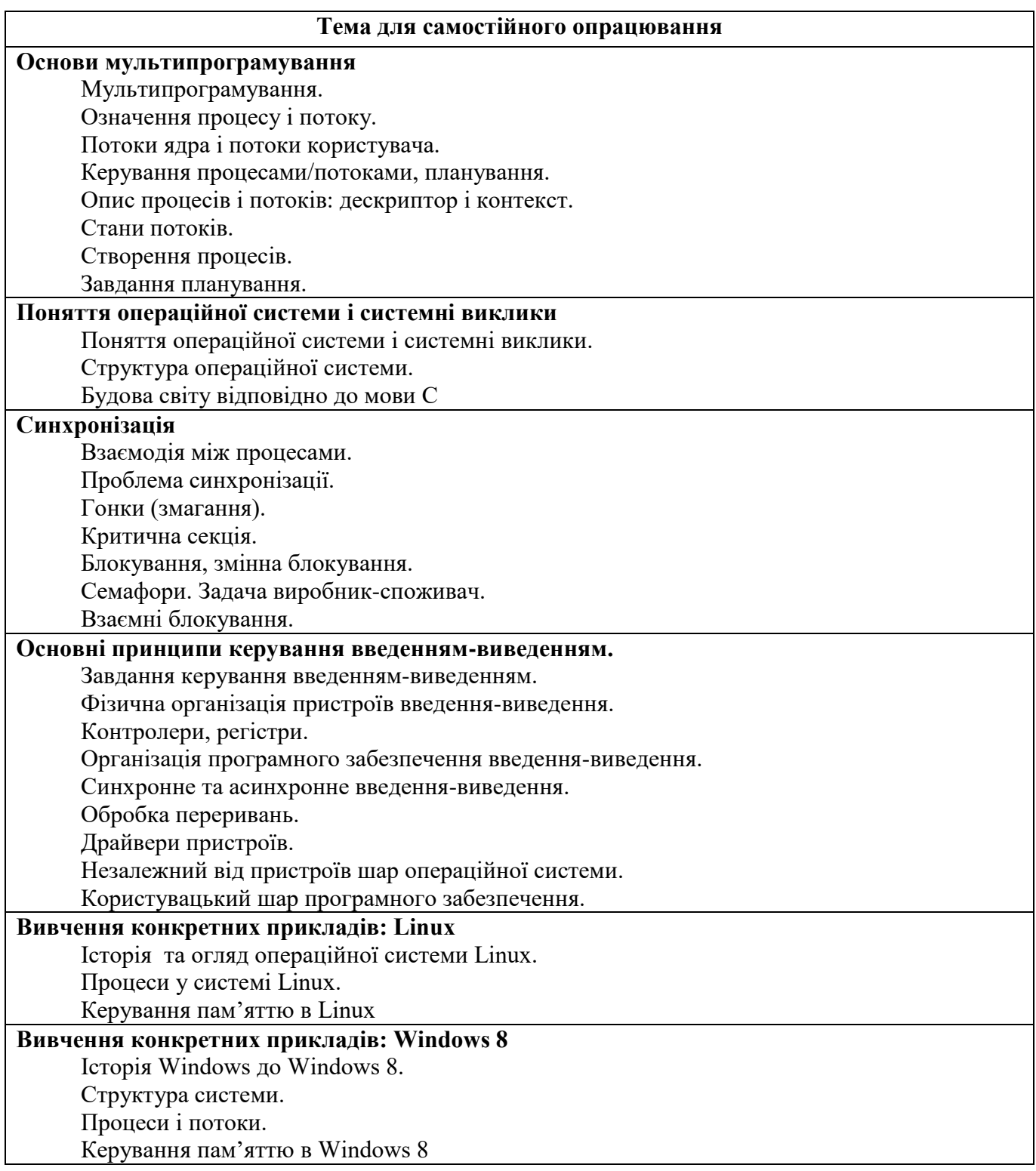

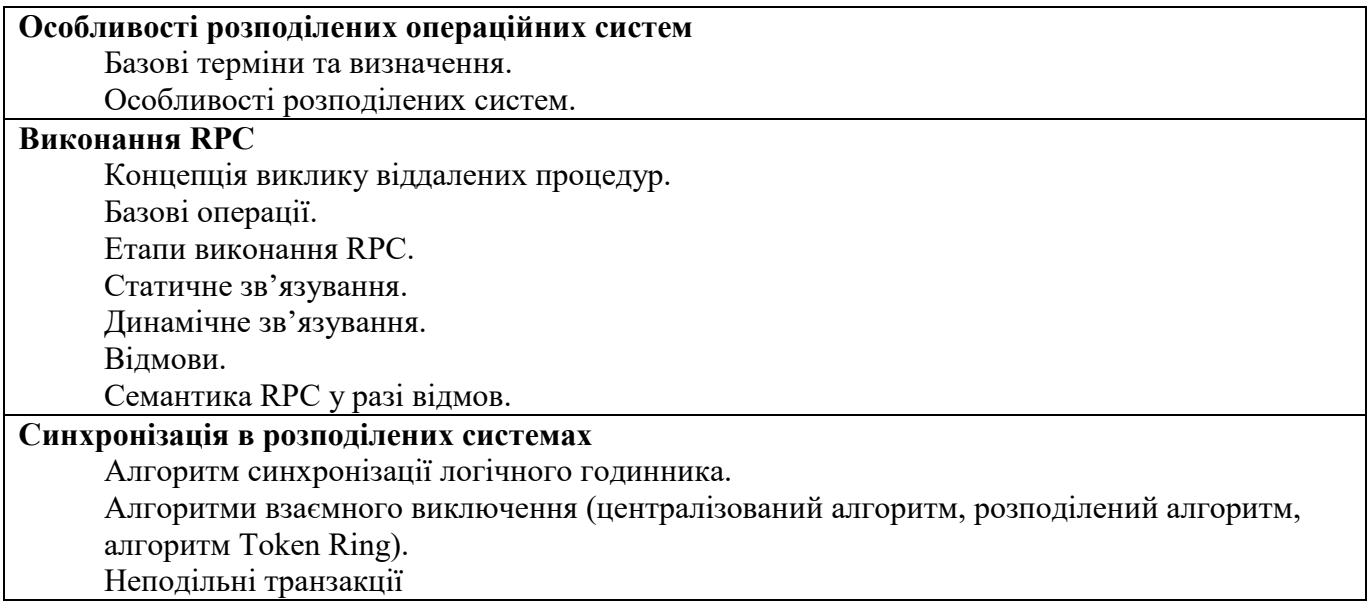

## *8. МЕТОДИ ТА ФОРМИ КОНТРОЛЮ*

Автоматизовані тести; презентація результатів виконаних завдань та досліджень у ході лабораторної роботи, практична перевірка звітів і роботи під час лабораторних занять (захист звіту), презентація, творчий проєкт; поточний контроль, модульний контроль, підсумковий семестровий контроль.

### *КРИТЕРІЇ ОЦІНЮВАННЯ ВІДПОВІДНО ДО ВИДІВ КОНТРОЛЮ*

Критерії оцінювання діяльності студентів на лабораторних заняттях, виконання завдань самостійного опрацювання наведені у таблиці:

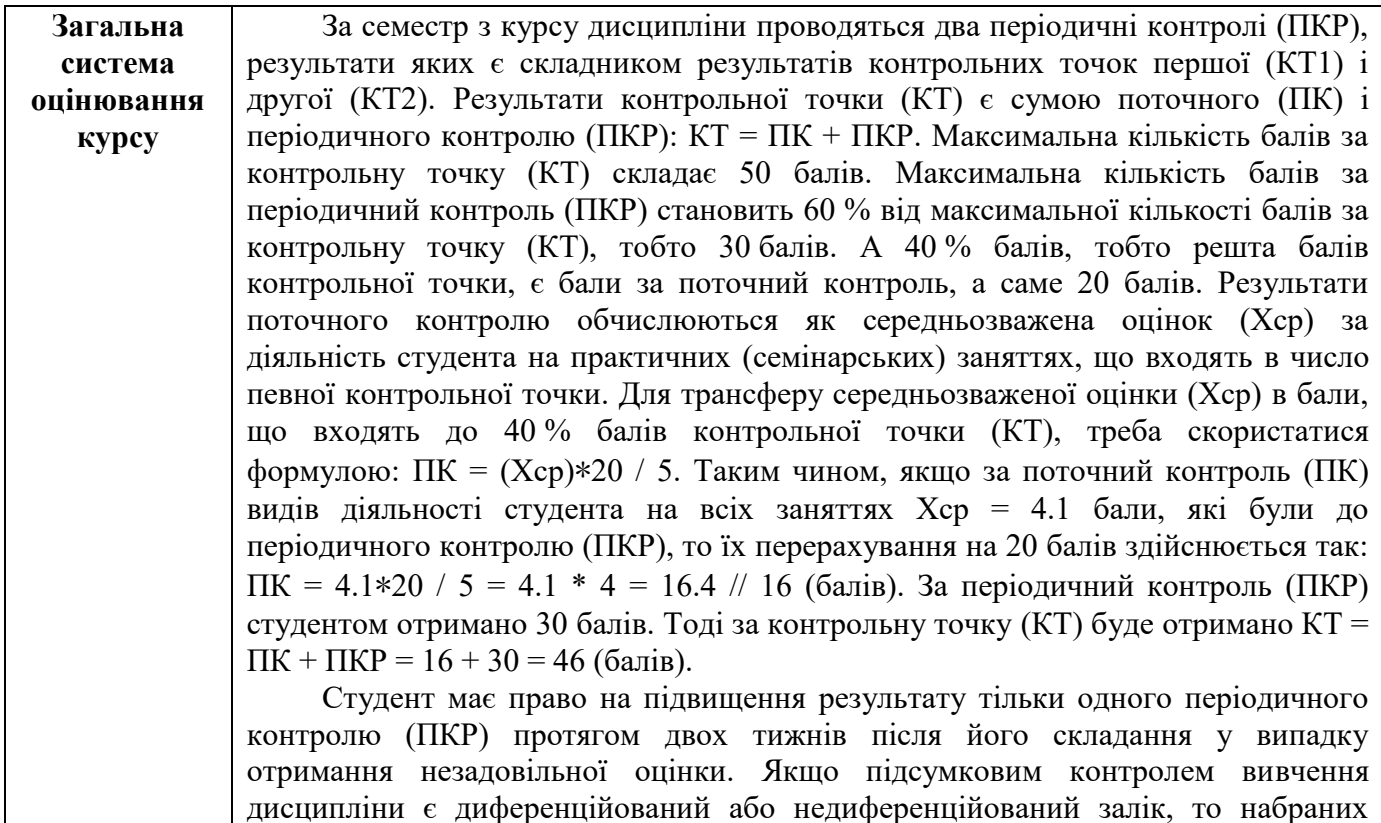

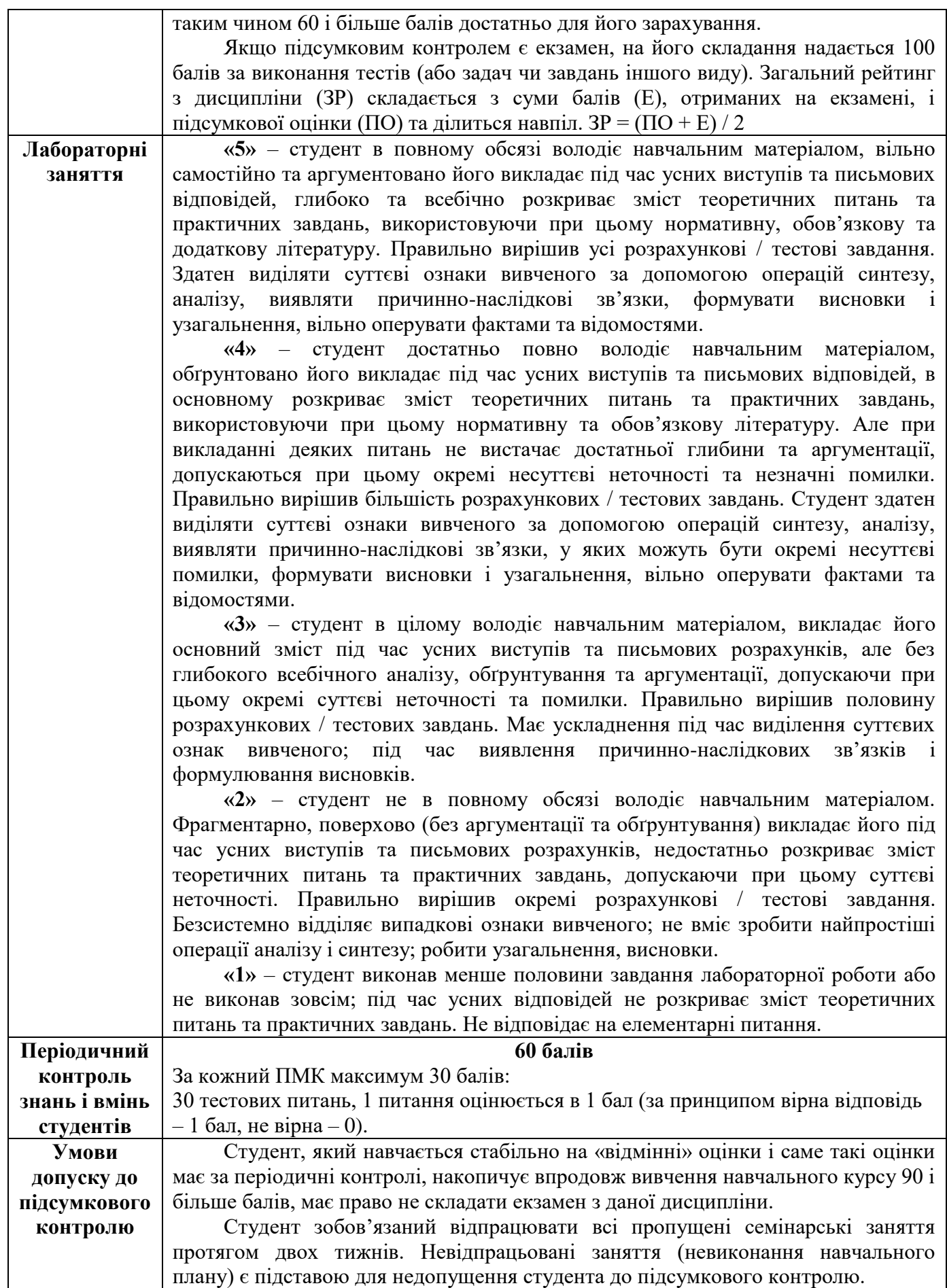

#### *9. РЕКОМЕНДОВАНА ЛІТЕРАТУРА*

#### *ОСНОВНА ЛІТЕРАТУРА*

- 1. Галісєєв Г. Системне програмування. Університет "Україна". 2019. 113с.
- 2. Дерев'янко О.С., Межерицький С.Г., Гавриленко С.Ю., Клименко А.М. Системне програмування. Системні сервiсні компоненти. навч. Посібник. Харків. НТУ "ХПІ". 2009. 160с.
- 3. Операційні системи : навчальний посібник. [за ред. В. М. Рудницького] / І. М. Федотова-Півень, І. В. Миронець, О. Б. Півень, С. В. Сисоєнко, Т. В. Миронюк; Черкаський державний технологічний університет. Харків : ТОВ «ДІСА ПЛЮС», 2019. 216 с.
- 4. Шеховцов В.А. Операційні системи: Підручник. К.: Вид. група BNV, 2005. 576 c.
- 5. Modern Operating Systems.- Pearson; 4th edition. 2014. 1136 с.
- 6. Operating Systems: Three Easy Pieces. CreateSpace Independent Publishing Platform; 1.00 edition. 2018. 714 с.
- 7. Modern Operating Systems. Pearson India. 2016. 1136 с.
- 8. Linux Kernel Development. Addison-Wesley Professional; 3rd edition. 2010. 480 с.

#### *ДОПОМІЖНА ЛІТЕРАТУРА*

- 9. Майданюк В.П., Ракитянська Г.Б., Каплун В.А. Системне програмування і операційні системи. Основи теорії операційних систем. Навчальний посібник. Вінниця: ВДТУ, 2003. 92 с.
- 10. Operating System Concepts, 10e EPUB Reg Card Abridged Print Companion Set. Wiley; 10th edition. 2018. 942 с.
- 11. Operating Systems: Principles and Practice. Recursive Books; 2nd edition. 2014. 690 с.
- 12. Wolfgang Mauerer, Professional Linux Kernel Architecture. Published by Wiley Publishing, Inc., Indianapolis, Indiana, USA, 2008. 1370 с.

#### *ІНФОРМАЦІЙНІ РЕСУРСИ В ІНТЕРНЕТІ*

- 1.Портал знань. Асемблер (assembler) і системне програмування URL: http://www.znannya.org/?view=asm
- 2.Microsoft Ignite. What is a DLL URL: https://support.microsoft.com/uk-ua/help/815065/what-is-adll
- 3.Microsoft Ignite. Get Started with Win32 and C++ URL: https://docs.microsoft.com/enus/windows/win32/learnwin32/learn-to-program-for-windows